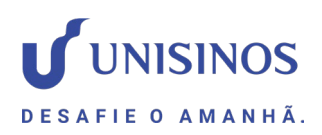

### **FAQ – MFA (MULTI FATOR DE AUTENTICAÇÃO)**

### **Estou com problemas para acessar minha conta Microsoft 365, Moodle, Minha Unisinos ou Canvas, o que devo fazer?**

1 Alterar a senha pode resolver a maioria dos seus problemas. Sugerimos que faça esta alteração periodicamente a cada 6 meses.

2 Está com o MFA cadastrado?

#### O que é MFA?

O Multi Fator de Autenticação é utilizado para evitar as diversas tentativas de acessos indevidos em nossas contas Microsoft 365 pelo mundo.

#### Como configuro o MFA?

Você pode seguir o manual de cadastro do MFA disponibilizado pelo link [Manual de configuração MFA \(unisinos.br\)](https://www.unisinos.br/images/documentos/Manual_de_configurao_MFA.pdf)

#### 3 Entre em contato com o Atendimento Unisinos e forneça imagens do erro, a plataforma e o local de onde está acessando.

\*\*Atendimento presencial e telefônico em São Leopoldo e Porto Alegre: Segunda a sexta, das 9h às 21h e Sábados, das 9h às 12h.

Greefones: (51) 3591-1122 / (51) 3037-1000 **Whatsapp:** [+55 51 99995-5572](https://api.whatsapp.com/send?phone=5551999955572)

\*\*Atendimento WhatsApp:

Segunda a sexta, das 9h às 20h30 e Sábados, das 9h às 11h30.

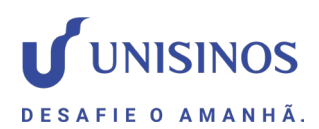

## Porque minha conta Microsoft 365 bloqueou?

A Microsoft bloqueia conforme o nível de risco da conta ou por tentativas de acesso (senha incorreta).

Se a conta estiver com o nível de risco "Alto", ela será bloqueada.

No caso de bloqueio por tentativas de acesso, a conta será bloqueada temporariamente por 5 minutos. No entanto, a conta pode bloquear completamente devido as tentativas de acesso sem sucesso.

# **O que fazer quando minha conta Microsoft 365 bloquear?**

Entre em contato com o atendimento Unisinos e forneça uma imagem do erro.

## **Como alterar minha senha da Unisinos?**

Você pode alterar a senha utilizando o link [Alterar senha Unisinos](https://www.unisinos.br/minha-unisinos/aluno/esqueceu-sua-senha) ou acessando o site [Minha Unisinos,](https://www.unisinos.br/minha-unisinos/) selecionando a opção "Esqueceu a senha?". Basta preencher com seu usuário e e-mail particular cadastrado.

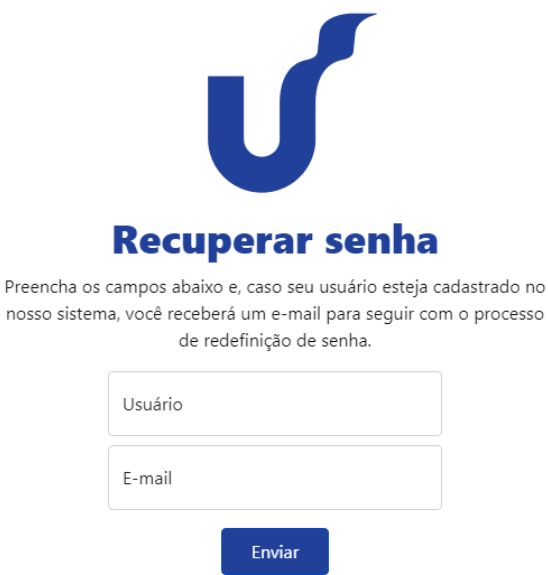

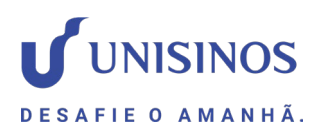

# **Consigo alterar minha senha pelo Microsoft 365?**

Sim! Basta possuir o [MFA](https://www.unisinos.br/images/documentos/Manual_de_configurao_MFA.pdf) configurado em sua conta. Assim que configurado, acesse [Manual de redefinição de senha Microsoft365](https://www.unisinos.br/images/docs-emails/2023-1/Manual_de_redefinio_de_senha_Microsoft365.pdf)  [\(unisinos.br\)](https://www.unisinos.br/images/docs-emails/2023-1/Manual_de_redefinio_de_senha_Microsoft365.pdf) e siga as etapas.